## Visiondrive vd 7000w прошивка скачать

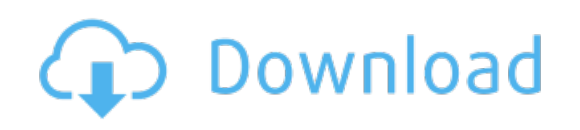

Download: Visiondrive vd 7000w процивка скачать